# Lecture 21: Query Optimization (1) November 17, 2010

# Administrivia (Preview for Friday)

- For project 4, students are expected (but not required) to work in pairs.
- Ideally you should pair up by end of day Monday.
- That way, Michael can give each group their shared Amazon AWS grant code by Tuesday.
- Once you run out of money on your AWS grant, your \*personal\* credit cards will be charged!
- Because students are asked to do interactive rather than batch jobs on AWS, they should remember to explicitly kill every job.

#### Where We Are

- We are learning how a DBMS executes a query
- What we learned so far
  - How data is stored and indexed
  - Logical query plans and physical operators
- This week:
  - How to select logical & physical query plans

#### Review

Supplier(<u>sid</u>, sname, scity, sstate) Supply(<u>sid, pno</u>, quantity) SELECT sname FROM Supplier x, Supply y WHERE x.sid = y.sid and y.pno = 2 and x.scity = 'Seattle' and x.sstate = 'WA'

Give a relational algebra expression for this query

Supplier(<u>sid</u>, sname, scity, sstate) Supply(<u>sid</u>, pno, quantity)

#### **Relational Algebra**

 $\pi_{\text{sname}}(\sigma_{\text{scity='Seattle'} \land \text{sstate='WA'} \land \text{pno=2}} (\text{Supplier} \Join))$ 

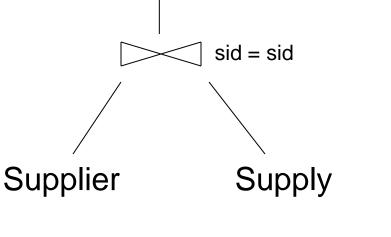

 $\sigma$  scity='Seattle'  $\land$  sstate='WA'  $\land$  pno=2

 $\pi$  sname

Supplier(<u>sid</u>, sname, scity, sstate) Supply(<u>sid, pno</u>, quantity)

**Relational Algebra** 

#### Key Idea: Algebraic Optimization

#### $N = ((z^*2)+((z^*3)+y))/x$

Given x = 1, y = 0, and z = 4, solve for N

What order did you perform the operations?

#### Key Idea: Algebraic Optimization

 $N = ((z^{*}2)+((z^{*}3)+0))/1$ 

Given x = 1, y = 0, and z = 4, solve for N again, but now assume:

\* costs 10 units

+ costs 2 units

/ costs 50 units

Which execution plan offers the lowest cost?

Bill Howe -- 444 Fall 2010

#### Key Idea: Algebraic Optimization

$$N = ((z^*2) + ((z^*3) + 0))/1$$

Algebraic Laws:

1. (+) identity:x+0 = x2. (/) identity:x/1 = x3. (\*) distributes: $(n^*x+n^*y) = n^*(x+y)$ 4. (\*) commutes: $x^*y = y^*x$ 

Apply rules 1, 3, 4, 2: N =  $(2+3)^*z$ 

two operations instead of five, no division operator

Supplier(<u>sid</u>, sname, scity, sstate) Supply(<u>sid, pno</u>, quantity)

> SELECT sname FROM Supplier x, Supply y WHERE x.sid = y.sid and y.pno = 2 and x.scity = 'Seattle' and x.sstate = 'WA'

$$\pi_{\text{sname}}(\sigma_{\text{scity}=\text{'Seattle'} \land \text{sstate}=\text{'WA'} \land \text{pno}=2} \text{(Supplier} \Join_{\text{sid}=\text{sid}} \text{Supply}))$$

Give a <u>different</u> relational algebra expression for this query

# Query Optimization Goal

- For a query
  - There exist many logical and physical query plans
  - Query optimizer needs to pick a good one

#### Example

Supplier(<u>sid</u>, sname, scity, sstate) Supply(<u>sid</u>, <u>pno</u>, quantity)

- Some statistics
  - T(Supplier) = 1000 records
  - T(Supply) = 10,000 records
  - B(Supplier) = 100 pages
  - B(Supply) = 100 pages
  - V(Supplier,scity) = 20, V(Supplier,state) = 10
  - V(Supply,pno) = 2,500
  - Both relations are clustered
- M = 10

SELECT sname FROM Supplier x, Supply y WHERE x.sid = y.sid and y.pno = 2 and x.scity = 'Seattle' and x.sstate = 'WA'  $\begin{array}{l} T(Supplier) = 1000 \\ T(Supply) = 10,000 \end{array}$ 

B(Supplier) = 100B(Supply) = 100 V(Supplier,scity) = 20 V(Supplier,state) = 10 V(Supply,pno) = 2,500

## Physical Query Plan 1

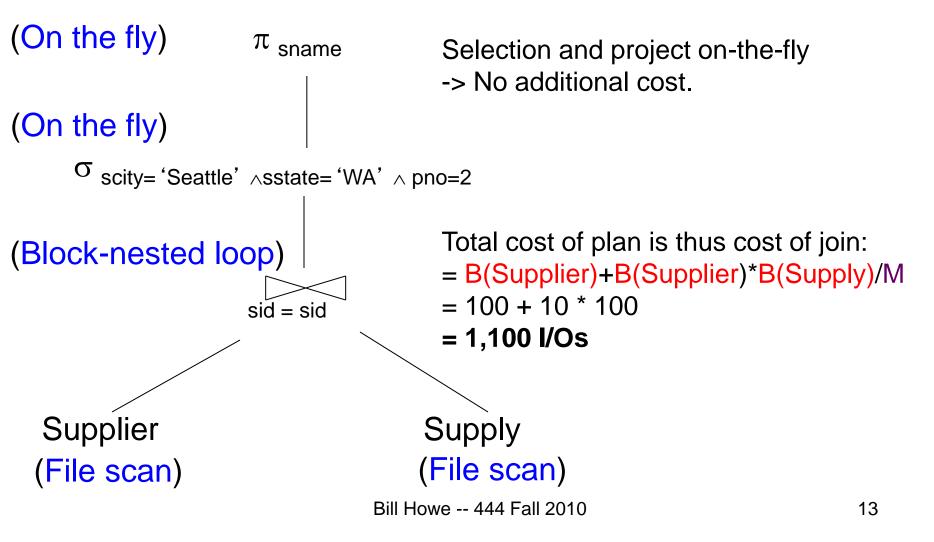

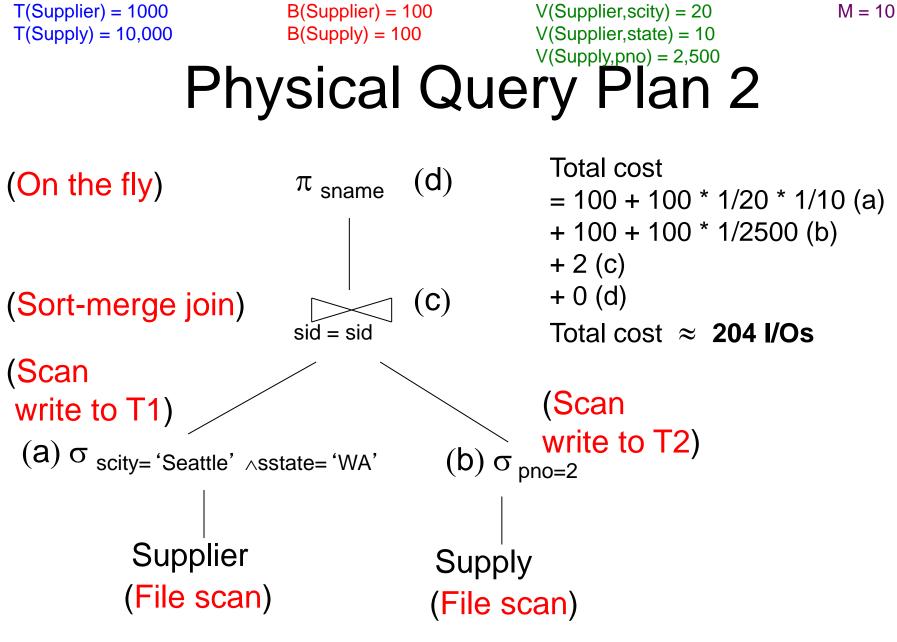

Bill Howe -- 444 Fall 2010

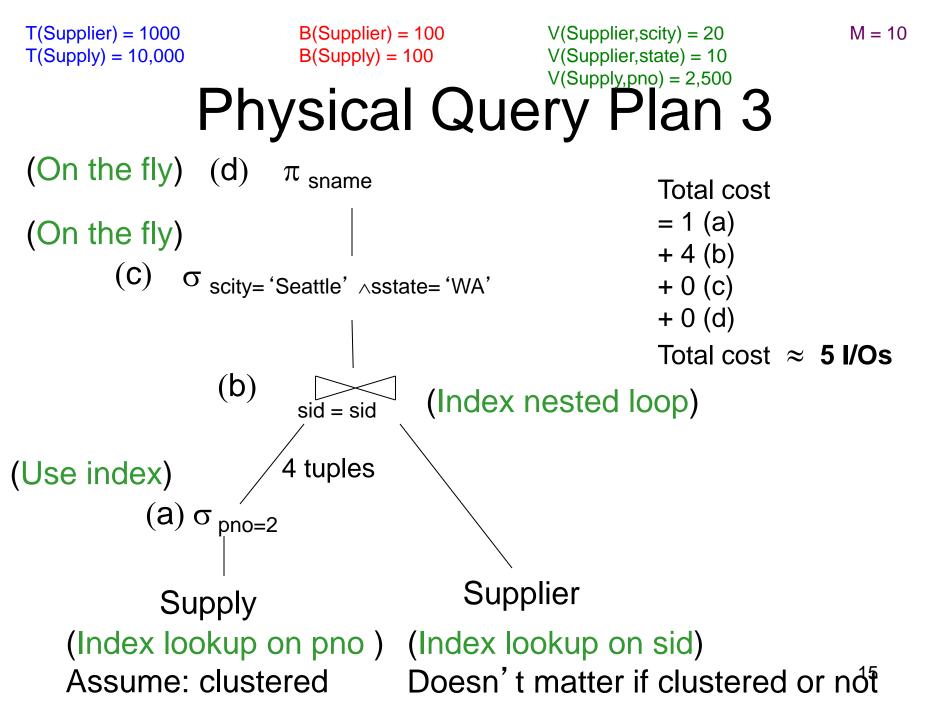

#### Simplifications

 In the previous examples, we assumed that all index pages were in memory

 When this is not the case, we need to add the cost of fetching index pages from disk

# **Query Optimization Goal**

- For a query
  - There exist many logical and physical query plans
  - Query optimizer needs to pick a good one

How do we choose a good one?

# Query Optimization Algorithm

• Enumerate alternative plans

- Compute estimated cost of each plan
  - Compute number of I/Os
  - Compute CPU cost
- Choose plan with lowest cost

- This is called cost-based optimization

#### Lessons

- Need to consider several physical plan
   even for one, simple logical plan
- No magic "best" plan: depends on the data
- In order to make the right choice

   need to have <u>statistics</u> over the data
   the B's, the T's, the V's

#### Outline

• Search space (Today)

- Algorithm for enumerating query plans
- Estimating the cost of a query plan

#### Relational Algebra Equivalences

- Selections
  - Commutative:  $\sigma_{c1}(\sigma_{c2}(R))$  same as  $\sigma_{c2}(\sigma_{c1}(R))$
  - Cascading:  $\sigma_{c1 \land c2}(R)$  same as  $\sigma_{c2}(\sigma_{c1}(R))$
- Projections
- Joins
  - Commutative : R ⋈ S same as S ⋈ R
  - Associative:  $R \bowtie (S \bowtie T)$  same as  $(R \bowtie S) \bowtie T$

#### Left-Deep Plans and Bushy Plans

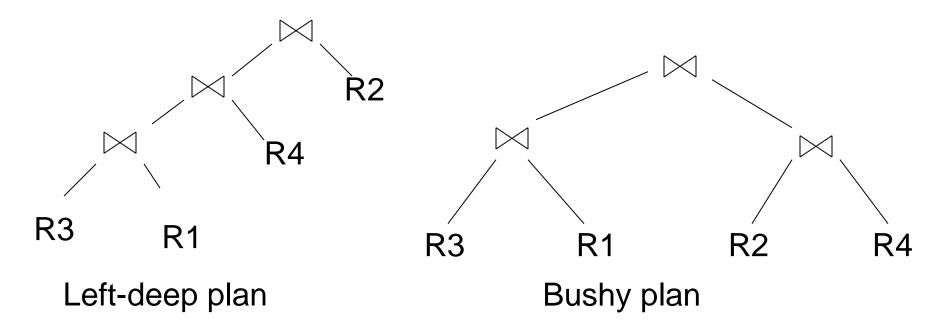

# Commutativity, Associativity, Distributivity

# $\begin{array}{l} \mathsf{R} \cup \mathsf{S} = \mathsf{S} \cup \mathsf{R}, \ \mathsf{R} \cup (\mathsf{S} \cup \mathsf{T}) = (\mathsf{R} \cup \mathsf{S}) \cup \mathsf{T} \\ \mathsf{R} \boxtimes \mathsf{S} = \mathsf{S} \boxtimes \mathsf{R}, \ \mathsf{R} \boxtimes (\mathsf{S} \boxtimes \mathsf{T}) = (\mathsf{R} \boxtimes \mathsf{S}) \boxtimes \mathsf{T} \\ \mathsf{R} \boxtimes \mathsf{S} = \mathsf{S} \boxtimes \mathsf{R}, \ \mathsf{R} \boxtimes (\mathsf{S} \boxtimes \mathsf{T}) = (\mathsf{R} \boxtimes \mathsf{S}) \boxtimes \mathsf{T} \end{array}$

$$\mathsf{R}\bowtie(\mathsf{S}\cup\mathsf{T})\ =\ (\mathsf{R}\bowtie\mathsf{S})\cup(\mathsf{R}\bowtie\mathsf{T})$$

#### Example

#### Which plan is more efficient ? $R \bowtie (S \bowtie T)$ or $(R \bowtie S) \bowtie T$ ?

- Assumptions:
  - Every join selectivity is 10%
    - That is:  $T(R \bowtie S) = 0.1 * T(R) * T(S)$  etc.
  - -B(R)=100, B(S) = 50, B(T)=500
  - All joins are main memory joins
  - All intermediate results are materialized

#### Laws involving selection:

$$\sigma_{C \text{ AND } C'}(R) = \sigma_{C}(\sigma_{C'}(R)) = \sigma_{C}(R) \cap \sigma_{C'}(R)$$
  

$$\sigma_{C \text{ OR } C'}(R) = \sigma_{C}(R) \cup \sigma_{C'}(R)$$
  

$$\sigma_{C}(R \bowtie S) = \sigma_{C}(R) \bowtie S$$

$$\begin{array}{l} \sigma_{C}(R-S) = \sigma_{C}(R) - S \\ \sigma_{C}(R \cup S) = \sigma_{C}(R) \cup \sigma_{C}(S) \\ \sigma_{C}(R \bowtie S) = \sigma_{C}(R) \bowtie S \end{array} \end{array} \begin{array}{l} \text{When C involves} \\ \text{only attributes of R} \\ \text{when C involves} \\ \text{only attributes of R} \end{array}$$

#### Example: Simple Algebraic Laws • Example: R(A, B, C, D), S(E, F, G) $\sigma_{F=3} (R \bowtie_{D=E} S) = ?$ $\sigma_{A=5 \text{ AND } G=9} (R \bowtie_{D=E} S) = ?$

Laws Involving Projections  

$$\Pi_{M}(R \bowtie S) = \Pi_{M}(\Pi_{P}(R) \bowtie \Pi_{Q}(S))$$

$$\Pi_{M}(\Pi_{N}(R)) = \Pi_{M}(R)$$
/\* note that  $M \subseteq N$  \*/

• Example R(A,B,C,D), S(E, F, G)  $\Pi_{A,B,G}(R \bowtie_{D=E} S) = \Pi_{?} (\Pi_{?}(R) \bowtie_{D=E} \Pi_{?}(S))$ 

# Laws involving grouping and aggregation

$$\delta(\gamma_{A, \text{ agg}(B)}(\mathsf{R})) = \gamma_{A, \text{ agg}(B)}(\mathsf{R})$$

$$\gamma_{A, agg(B)}(\delta(R)) = \gamma_{A, agg(B)}(R)$$
  
if agg is "duplicate insensitive"

Which of the following are "duplicate insensitive"? sum, count, avg, min, max

$$\begin{array}{l} \gamma_{A, \text{ agg}(D)}(\mathsf{R}(A, B) \bowtie_{B=C} \mathsf{S}(C, D)) = \\ \gamma_{A, \text{ agg}(D)}(\mathsf{R}(A, B) \bowtie_{B=C} (\gamma_{C, \text{ agg}(D)} \mathsf{S}(C, D))) \end{array}$$

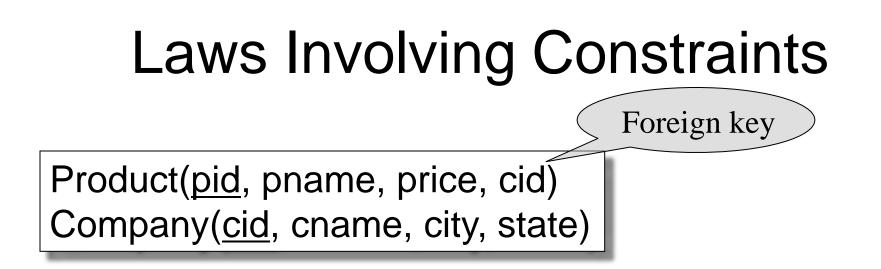

$$\Pi_{\text{pid, price}}(\text{Product} \bowtie_{\text{cid=cid}} \text{Company}) = \Pi_{\text{pid, price}}(\text{Product})$$

Need a second constraint for this law to hold. Which one?

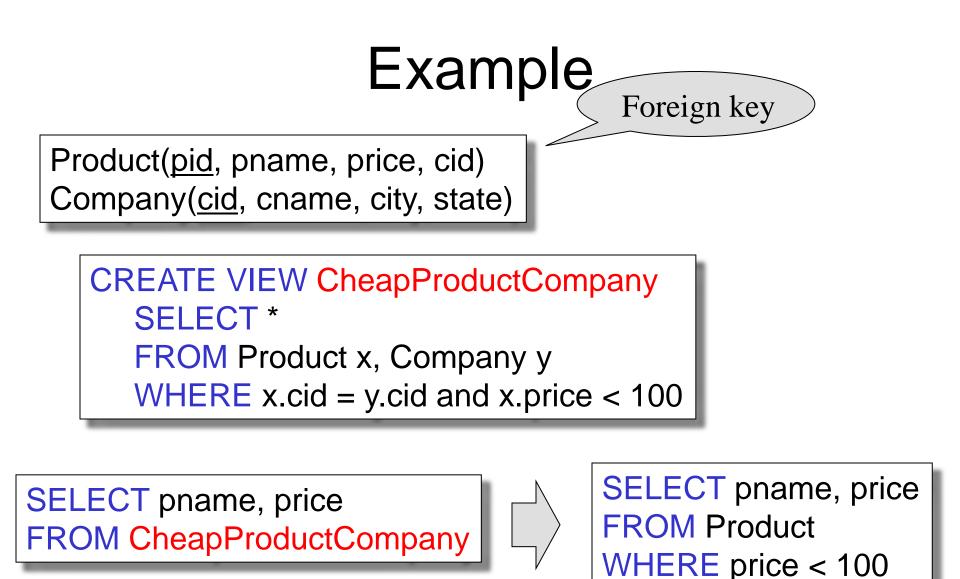

Recall the definition of a semijoin:

• 
$$\mathsf{R} \ltimes \mathsf{S} = \prod_{\mathsf{A1},\ldots,\mathsf{An}} (\mathsf{R} \bowtie \mathsf{S})$$

Where the schemas are:
– Input: R(A1,...,An), S(B1,...,Bm)
– Output: T(A1,...,An)

Semijoins: a bit of theory (see Database Theory, AHV)

- Given a query:
- A semijoin reducer for Q is

$$\begin{array}{c} \mathsf{R}_{i1} = \mathsf{R}_{i1} \ltimes \mathsf{R}_{j1} \\ \mathsf{R}_{i2} = \mathsf{R}_{i2} \ltimes \mathsf{R}_{j2} \\ \vdots \\ \mathsf{R}_{ip} = \mathsf{R}_{ip} \ltimes \mathsf{R}_{jp} \end{array}$$

such that the query is equivalent to:

$$Q = R_{k1} \bowtie R_{k2} \bowtie \ldots \bowtie R_{kn}$$

 $Q = R_1 \bowtie R_2 \bowtie \ldots \bowtie R_r$ 

• A *full reducer* is such that no dangling tuples remain

• Example:

$$\mathsf{Q} = \mathsf{R}(\mathsf{A},\mathsf{B}) \Join \mathsf{S}(\mathsf{B},\mathsf{C})$$

• A reducer is:

 $\mathsf{R}_{1}(\mathsf{A},\mathsf{B}) = \mathsf{R}(\mathsf{A},\mathsf{B}) \ltimes \mathsf{S}(\mathsf{B},\mathsf{C})$ 

• The rewritten query is:

 $Q = R_1(A,B) \bowtie S(B,C)$ 

Why would we do this ?

## Why Would We Do This ?

• Large attributes:

 $Q = R(A,B, D, E, F,...) \bowtie S(B,C, M, K, L, ...)$ 

• Expensive side computations

 $Q = \gamma_{A,B,count(*)} R(A,B,D) \bowtie \sigma_{C=value}(S(B,C))$ 

$$\begin{split} \mathsf{R}_1(\mathsf{A},\mathsf{B},\mathsf{D}) &= \mathsf{R}(\mathsf{A},\mathsf{B},\mathsf{D}) \ltimes \sigma_{\mathsf{C}=\mathsf{value}}(\mathsf{S}(\mathsf{B},\mathsf{C})) \\ \mathsf{Q} &= \gamma_{\mathsf{A},\mathsf{B},\mathsf{count}(^*)} \mathsf{R}_1(\mathsf{A},\mathsf{B},\mathsf{D}) \Join \sigma_{\mathsf{C}=\mathsf{value}}(\mathsf{S}(\mathsf{B},\mathsf{C})) \end{split}$$

• Example:

$$\mathsf{Q} = \mathsf{R}(\mathsf{A},\mathsf{B}) \Join \mathsf{S}(\mathsf{B},\mathsf{C})$$

• A reducer is:

 $\mathsf{R}_{1}(\mathsf{A},\mathsf{B}) = \mathsf{R}(\mathsf{A},\mathsf{B}) \ltimes \mathsf{S}(\mathsf{B},\mathsf{C})$ 

• The rewritten query is:

 $Q = R_1(A,B) \bowtie S(B,C)$ 

Are there dangling tuples ?

• Example:

$$\mathsf{Q} = \mathsf{R}(\mathsf{A},\mathsf{B}) \Join \mathsf{S}(\mathsf{B},\mathsf{C})$$

• A full reducer is:

 $R_1(A,B) = R(A,B) \ltimes S(B,C)$  $S_1(B,C) = S(B,C) \ltimes R_1(A,B)$ 

• The rewritten query is:

 $\mathsf{Q}:-\mathsf{R}_1(\mathsf{A},\mathsf{B})\bowtie\mathsf{S}_1(\mathsf{B},\mathsf{C})$ 

No more dangling tuples

- More complex example:  $Q = R(A,B) \bowtie S(B,C) \bowtie T(C,D,E)$
- A full reducer is:

S' (B,C) := S(B,C)  $\ltimes$  R(A,B) T' (C,D,E) := T(C,D,E)  $\ltimes$  S(B,C) S' '(B,C) := S' (B,C)  $\ltimes$  T' (C,D,E) R' (A,B) := R (A,B)  $\ltimes$  S' '(B,C)

 $Q = R'(A,B) \bowtie S''(B,C) \bowtie T'(C,D,E)$ 

• Example:

$$Q = R(A,B) \bowtie S(B,C) \bowtie T(A,C)$$

• Doesn't have a full reducer (we can reduce forever)

**Theorem** a query has a full reducer iff it is "acyclic" [*Database Theory*, by Abiteboul, Hull, Vianu]

Emp(<u>eid</u>, ename, sal, did) Dept(<u>did</u>, dname, budget) DeptAvgSal(did, avgsal) /\* view \*/

> View: CREATE VIEW DepAvgSal As ( SELECT E.did, Avg(E.Sal) AS avgsal FROM Emp E GROUP BY E.did) Query: SELECT E.eid, E.sal FROM Emp E, Dept D, DepAvgSal V WHERE E.did = D.did AND E.did = V.did

AND E.age < 30 AND D.budget > 100k AND E.sal > V.avgsal

[Chaudhuri' 98]

Goal: compute only the necessary part of the view

Emp(<u>eid</u>, ename, sal, did) Dept(<u>did</u>, dname, budget) DeptAvgSal(did, avgsal) /\* view \*/

New view uses a reducer: CREATE VIEW LimitedAvgSal As ( SELECT E.did, Avg(E.Sal) AS avgsal FROM Emp E, Dept D WHERE E.did = D.did AND D.buget > 100k GROUP BY E.did)

[Chaudhuri' 98]

40

New query:

SELECT E.eid, E.sal FROM Emp E, Dept D, LimitedAvgSal V WHERE E.did = D.did AND E.did = V.did AND E.age < 30 AND D.budget > 100k AND E.sal > V.avgsal

Emp(<u>eid</u>, ename, sal, did) Dept(<u>did</u>, dname, budget)

[Chaudhuri' 98]

DeptAvgSal(did, avgsal) /\* view \*/

Full reducer:

CREATE VIEW PartialResult AS (SELECT E.eid, E.sal, E.did FROM Emp E, Dept D WHERE E.did=D.did AND E.age < 30 AND D.budget > 100k)

CREATE VIEW Filter AS (SELECT DISTINCT P.did FROM PartialResult P)

CREATE VIEW LimitedAvgSal AS (SELECT E.did, Avg(E.Sal) AS avgsal FROM Emp E, Filter F WHERE E.did = F.did GROUP BY E.did)

New query:

SELECT P.eid, P.sal FROM PartialResult P, LimitedDepAvgSal V WHERE P.did = V.did AND P.sal > V.avgsal

#### Search Space Challenges

- Search space is huge!
  - Many possible equivalent trees
  - Many implementations for each operator
  - Many access paths for each relation
    - File scan or index + matching selection condition
- Cannot consider ALL plans

- Heuristics: only partial plans with "low" cost